WORKBOOK 3 FOR VIDEOS 9 12 PROVIDES PRACTICE IN THE BASICS OF MEASUREMENT AND GEOMETRY PLUS PRE TEST LIFESKILLS MATH PROBLEMS AND POST TESTSAUDIO VIDEO CABLING GUIDE POCKET REFERENCE

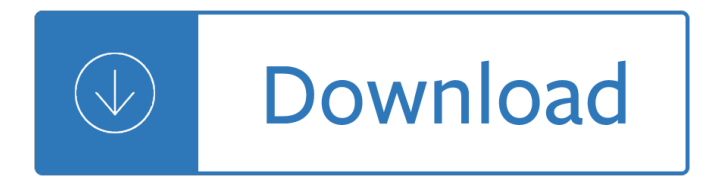

# **workbook 3 for videos pdf**

Photography Merit Badge Workbook This workbook can help you but you still need to read the merit badge pamphlet. This Workbook can help you organize your thoughts as you prepare to meet with your merit badge counselor.

# **Photography - U.S. Scouting Service Project**

Stay on track daily logging your progress on the diet protocol with printable worksheets & weight loss charts. Have all the rules for the diet at your fingertips- the original protocol as well as often used modifications.

# **Rayzel's Diet Workbook â€" A printable Diet Weight Loss**

Excel Exposure's Master Workbook Course Material and All-in-one Excel Cheat Sheet. Here is a link to a file I created specifically for the Excel Exposure course which has a lot of useful Excel information.

# **Master Workbook - Excel ExposureExcel Exposure**

If using a headset, adjust it so that it feels stable and comfortable; it shouldn't press your temple or glasses.

# **Dragon Professional Workbook - Nuance - PDF, Customer**

Slaying Excel Dragons Book Download files: 1) excelisfun-Start.xlsm (file to use for whole book) 2) excelisfun-Finished.xlsm (file to use for whole book)

# **Excel is Fun! - Highline College**

About the Author Geraldine Woods teaches English and directs the independent study program at the Horace Mann School in New York City. She is the author of more than 50 books, includ-

# **English Grammar Workbook - Rhymes World**

Unit 0: Lessons 1  $\hat{a} \in \hat{B}$  3. Use this Workbook to get all the practice you need in order to memorize all the letters in the Korean alphabet. Not only will you be able to memorize the alphabet, but you will also be able to properly read and write every letter after finishing this Workbook.

# **Workbooks - How to study Korean**

Study Guide and Intervention Workbook. Download. Study Guide and Intervention Workbook

# **(PDF) Study Guide and Intervention Workbook | ISAIAH**

Practice Workbook This workbook is designed for use in Live instructor-led training and for OnDemand self study. The explanations and demonstrations are provided by the instructor in the classroom, or in the OnDemand

# **Cross Sections Creating, Annotating, and Volumes**

To lookup product data, pricing, or other information stored in a separate (external) workbook, you can use the VLOOKUP function with a full reference to the other workbook. In the example shown, the formula in C5 is:

# **Excel formula: VLOOKUP from another workbook | Exceljet**

4 General English Total English Sample material From the Total English Advanced course book Stimulating reading texts are often taken from authentic sources like magazines,

# **Total English - pearsonlongman.com**

Our Christian Life and Ministry meeting schedule and study material for midweek meetings of Jehovahâ€<sup>™</sup>s Witnesses during February 2019.

# **JW Meeting Workbookâ€"February 2019 (MWB) | JW.ORG**

If you want to get the current workbook's full path, name, and sheet with a formula, you can use the CELL function and a reference to any cell in the workbook.

# **Excel formula: Get workbook name only | Exceljet**

Since the 2010 revision of the test, the Japanese-Language Proficiency Test Official Practice Workbooks have been released in 2 volumes. The Official Practice Workbook published in 2012 and the Official Practice Workbook Vol.2 released in 2018 each contains, for all levels, almost the same number of questions as an actual test, with ...

# **Japanese-Language Proficiency Test Official Practice**

Novelist Workbooks. Our workbooks will help you create characters, build settings, and hatch plots. Save your notes in a free, downloadable PDF, or ask your family about ordering a hard copy.

# **NaNoWriMo's Young Writers Program**

THE CARE CERTIFICATE WORKBOOK STANDARD 14 1 Handling Information Confidentiality is a very important right of individuals who receive care and support.

# **The CARE CERTIFICATE Handling Information - Skills for Care**

GeorgiaStandards.Org (GSO) is a free, public website providing information and resources necessary to help meet the educational needs of students.

# **Georgia Performance Standards**

Introduction. This workbook is designed to help you figure your loss on personal-use property in the event of a disaster, casualty, or theft. It contains schedules to help you figure the loss to your main home, its contents, and your motor vehicles.

# **Publication 584 (02/2019), Casualty, Disaster, and Theft**

ICD-10: Training Public Health ICD-10 Trainings. These training modules are designed to be a "self-study― provided via webinar. The training is a PowerPoint presentation with audio recordings accessible at any time of the day via the internet.

# **NC Public Health: ICD-10 Training**

Schedule for the midweek meeting of Jehovah's Witnesses using Our Christian Life and Ministryâ€"Meeting Workbook. Bible study material for Romans 9-11.

# **JW Life and Ministry Meeting Schedule February 25†March 3**

Join Dennis Taylor for an in-depth discussion in this video The structure of a worksheet or workbook, part of Excel 2013 Essential Training

# **The structure of a worksheet or workbook - lynda.com**

Glasgow Grand Central Hotel Glasgow A. Introduction To Forensic Psychology Third Edition Court Law Enforcement And Correctional Practices. Protocolo Empresarial En 60 Pa Ses Manual De Protocolo Para El Ejecutivo Internacional Protocolo Y Etiqueta

# **Book library | Home**

nism series vii - securities operations and risk management exam workbook

#### **NISM Series VII - Securities Operations and Risk**

Attempt to manually recover a corrupted workbook. Figure B. You can repair a workbook or extract the data from a corrupted workbook. If you're lucky, Excel will repair the file.

# **10 ways to recover a corrupted Excel workbook - TechRepublic**

Serving Those Who Serve Vermont. The Department of Buildings and General Services exists primarily to provide the facilities and services required for all state agencies and departments to accomplish their missions.

# **Home Page | Buildings and General Services**

ixz.es. Name Size Building Confidence for Dummies.pdf 5.7M HDTV For Dummies.pdf 4.7M HTML 4 for Dummies 5th Ed.pdf 11M Hacking the Xbox 360.pdf 6.6M Ham Radio for Dummies.pdf 8.7M Healthy Aging For Dummies.pdf 8.1M High Powered Investing AIO For Dummies.pdf 16M Home Finance For Dummies.pdf 863K Home Networking 3rd Ed For Dummies.pdf 8.8M Home ...

# **ixz.es - Dummies collection**

Promoting Social and Emotional Competence: These modules were designed based on input gathered during focus groups with program administrators, T/TA providers, early educators, and family members about the types and content of training that would be most useful in addressing the social-emotional needs of young children.

# **CSEFEL: Center on the Social and Emotional Foundations for**

VoyForums Announcement: Programming and providing support for this service has been a labor of love since 1997. We are one of the few services online who values our users' privacy, and have never sold your information.

# **Videos Gratis De Putas Menores De 15 Anos Follando -- tv**

WAMAP is a web based mathematics assessment and course management platform. Its use is provided free to Washington State public educational institution students and instructors.

# **WAMAP**

Combined help system. Starting with version 10.3, Tableau Desktop Help is now known as Tableau Help. Tableau Help contains all help topics related to analyzing and consuming data in Tableau Desktop, Tableau Server, and Tableau Online.

# **Tableau Desktop 10.3 | Tableau Software**

This merit badge concentrates on two-dimensional art, specifically drawing and painting in various media, including an introduction to design applications in the fields of graphic arts and industrial design, history and design principles, and how these fields relate to fine art.

# **Art merit badge requirements - Main Page - MeritBadgeDotOrg**

#textbooks@create\_your\_english #communicative\_course@create\_your\_english #professional\_english@create\_your\_english Armer Tamzen. Cambridge English for Scientists.

# **English Books Daily | VK**

The Quarterly Census of Employment and Wages (QCEW) program publishes a quarterly count of employment and wages reported by employers covering more than 95 percent of U.S. jobs, available at the county, MSA, state and national levels by industry.

# **Quarterly Census of Employment and Wages**

SciFinder training materials provide instruction and demonstration of both introductory and more advanced

techniques to help you get the most out of your SciFinder experience.

# **SciFinder Training | CAS**

Course Ratings are calculated from individual studentsâ€<sup>™</sup> ratings and a variety of other signals, like age of rating and reliability, to ensure that they reflect course quality fairly and accurately.

# **Microsoft Excel Essentials: Level 3 - VBA Programming**

Launch Schedule for 2018 Altitude Records Weather and Launch Conditions Flight Cards Print your own, if you like! NEW! Fillable .pdf Flight Card

# **NEFAR Home**

I am not a familiar with VBA language. I recorded a macro to save my file as PDF and assigned the macro to a button. Easy. Now I would like to change

# **Macro to Save as PDF - Using file name in cell - MrExcel**

The University of Idaho Integrated Pest Management Center provides education information and resources for pest management needs in Idaho.

# **Integrated Pest Management - University of Idaho**

Informative and interesting videos about Caltrans' latest efforts to provide a safe, sustainable, integrated and efficient transportation system to enhance California's economy and livability.

# **Manuals - Caltrans**

PEERNET Document Conversion Service 3.0 Overview. PEERNET Document Conversion Service is a high-volume batch document converter that can convert a multitude of document types to vector or raster PDF, and to TIFF, JPEG, PNG and other various image (picture) formats.

# **Batch File Converter | Batch Convert to TIFF, JPEG, PDF**

https://www.colorado.gov/pacific/cdphe/shares. © 2019 State of Colorado | Transparency Online | Accessibility

# **Department of Public Health and Environment**

3D Shapes I Know (new pyramid version) This version includes only ONE chorus at a time, whereas the old version used to do 2 at a time. I didn't like that the old one felt too long each time.

# **3D Shapes I Know (solid shapes song- including sphere**

The following posters are made freely available for download, print, display and social share. We only ask that all use be non-commercial and they not be edited/changed in any way.

Wildwood tarot Biws investment banking interview guide The foundations of christian living a practical guide to christian growth Fundamentals of ceramics solution manual Classical mechanics j c upadhyaya free download Ac dc hell ain t a bad place to be Donna hay fast fresh simple recipes Arthritis and other pain syndromes what the others are missing Mathematics of investment and credit 5th edition free download Leo the african amin maalouf Hino em100 engine Modernelectrochemistrybockris Global structures local cultures 2nd edition The chemistry of essential oils made simple Managerial economics by dominick salvatore 7th edition solution manual Why men behave like apes in relationships the truth about his weird behavior fear of commitment and sudden loss of interest The principia great minds Statistical mechanics and solid state physics Fundamentals of human physiology 4th edition by lauralee sherwood Nanomanufacturing an emerging megatrend and implications for the united states Elementary and intermediate algebra with cd rom and ilrn tutorial Radiomaster p 30 antenna nasa p30 antenna Stars of the new curfew Four corners 3a workbook answers key Maintainability a key to effective serviceability and maintenance management Jolie blonde and the three heberts a cajun twist to an old tale Peterrosegger We are indie toys make your own resin characters Politeness theory brown and levinson Streams in the desert vol 2 Mexico democracy interrupted Ljubav u doba kokaina A black pow wow of jazz poems The complete world of greek mythology download free Official isc 2 guide to the issap cbk Service manual samsung le32b350 Mpls and vpn architectures volume ii The reflecting pond meditations for self discovery hazelden meditations Geometry a self teaching guide Clap stnd 1 workbook Investment analysis and portfolio management 10th edition solutions manual Tae bo workout Water and wastewater technology 7th edition Healing with color zone therapy Canon mp990 service manual repair guide Honda crf230f crf230l crf230m 2003 2013 maintenance troubleshooting repair clymer Massey ferguson 261 service manual Cuviello reference manual medical technology Evansville indiana owensboro henderson kentucky street atlas american map The path of serenity and insight an explcvbanation of the buddhist jhanas hardcover Out of the depths the autobiography of john newton a shepherd illustrated classic Statistics david freedman Understanding installation art from duchamp to holzer My first guitar tales of true love and lost chords from 70 legendary musicians Daily warm ups reading grade 1 Jeppesenairframetextbookanswerkey On the reliability of the old testament Dell axim x51v manual Marigold and the dragon